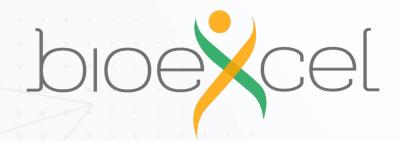

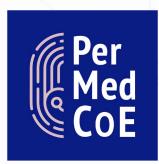

HPC/Exascale Centre of Excellence in Personalised Medicine

## **Computational layers**

José Carbonell Caballero

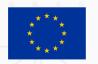

CC BY

## Layers of software in modern computers

- Hierarchical organization of software layers that drives the functioning of a computer
- Makes hardware details transparent to users and developers (e.g. drivers)
- Provides an interface for user applications to access the hardware
  - > System resources (memory, disk, ...)
  - > Devices

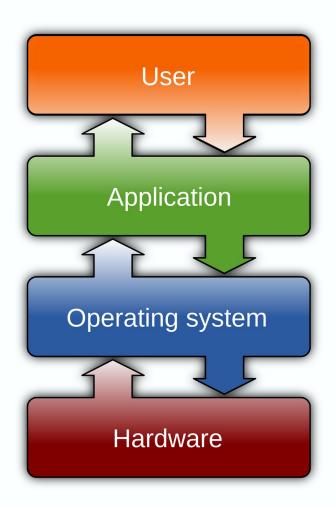

#### Middleware and Libraries

- Multi-user environment
- Between user applications and the OS
- Help developers to focus on the particular context of their applications
- Different roles
  - > Complement the OS
  - Auxiliary functions (scientific computing, AI, file formats, ...)
  - Package repositories

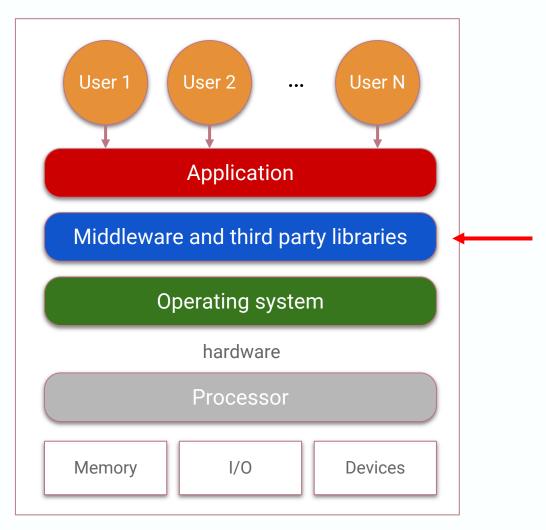

## Operating System (OS)

- Dealing with your hardware
- Management of essential processes (e.g. file disk access)
- Administration of multiple users (user resources, security)
- Common software stack
- Concurrent execution of user and system processes
- Parallel execution of applications are controlled through the concepts of processes and threads

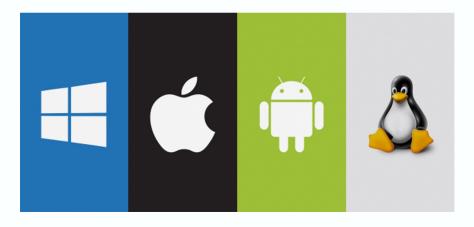

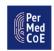

## Operating Systems in HPC

- Professional HPC systems traditionally used Unix
- Now dominated by Linux flavours
- Most HPC vendors tailor a popular Linux distribution (RedHat or SUSE)
- Some others are based on free Linux distributions (CentOS)
- Top 500 supercomputers rely on Linux

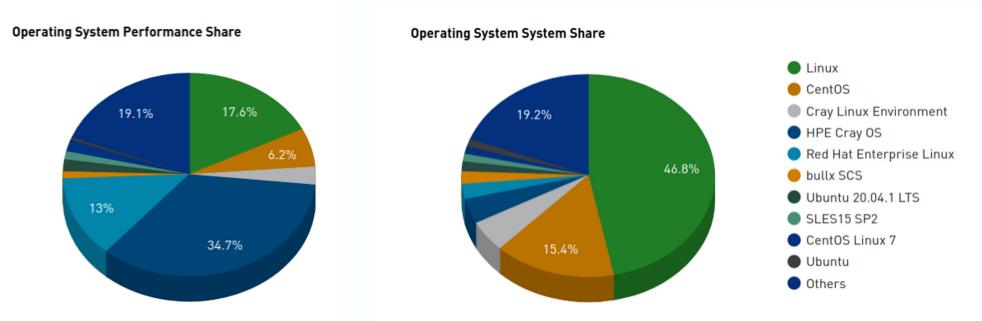

### Operating Systems in HPC

- OS running in supercomputers are usually fine-tunned to improve its performance on the available hardware
  - Graphical desktop is not useful
  - > Prune useless features
  - ➤ Reduce OS noise
  - Limit virtual memory paging
  - Binding of processes/threads to specific cores

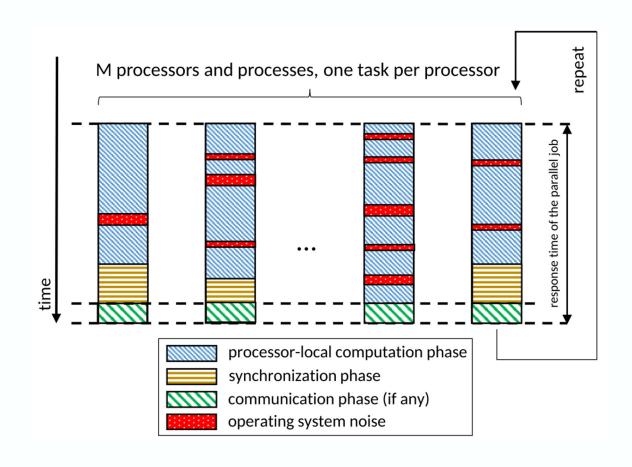

#### User environment in HPC environments

- User interfaces
  - ➤ Remote login via Secure Shell (SSH)
  - > File transfer also with SSH (SCP/SFTP)
  - Usually via Linux command line interface (strong barrier for non-advanced users)
- Graphical environment is not recommended
  - Usually via X window system
  - Displayed remotely (performance issues)
- Always multi-user (username, password and group ids)

#### User environment in HPC environments

- Every user has a home directory
  - Read/Write/Execute everything
  - > Space is usually controlled by system quotas
- Security
  - > System administrators manage privileges
  - > OS system is protected from regular users
  - > Regular users cannot install applications/libraries in the system folders
  - > Users can define permissions for sharing files/folders
  - > Permissions are based on "Own/Group/Others" triplet

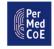

#### User environment in HPC environments

- HPC software stack (a collection of commonly used software)
- Available to users through environment modules (e.g. module list)
- Linux package managers are not allowed for regular users, so they have to compile and build their own software
- Basic Linux commands should always work
- Non-graphical text editor (vi or emacs) are needed

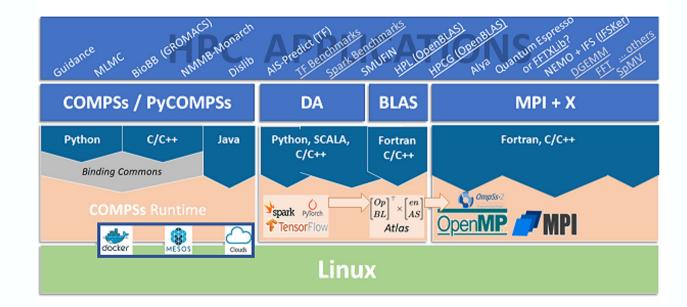

## Parallel computing is always there

### Processes vs Threads

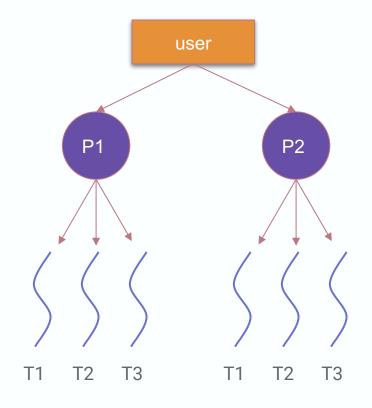

#### **Processes**

- Each application is represented by an individual process
- Each process has its own memory space (that cannot be accessed by other processes)
- OS schedules processes execution to optimise computational resources
  - Scheduling of multiple processes (even on single-core processors)
  - > Swap processes
  - ➤ Different strategies (scheduling policy)

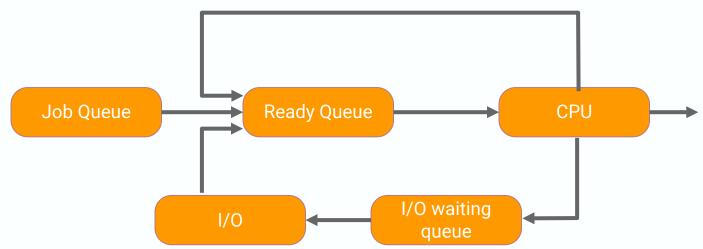

#### **Threads**

- Each process has 1 or more threads
- Each thread is a child process that depends on the parent process
- All sibling threads have access to the same (process) memory
- Threads are a useful programming model pre-dating multicore
  - > e.g. a computer game (a process) creates asynchronous threads
  - > one thread controls the spaceship
  - > another controls the missile
  - another deals with keyboard input
  - > but all threads update the same game memory, e.g. the screen
- OS scheduling policy is aware of threads
- Switching between threads usually quicker than between processes

#### Useful resources

- Top 500 of supercomputers
  <a href="https://www.top500.org/">https://www.top500.org/</a>
- Software Building blocks
  - http://docs.bioexcel.eu/intro-hpc-life-scientists-permed-bioexcel/04-building-blocks-hardware/index.html
- Friendly description of Operating Systems https://www.geeksforgeeks.org/operating-systems/?ref=lbp
- Introduction to Linux in HPC
  <a href="https://hpc-wiki.info/hpc/Introduction\_to\_Linux\_in\_HPC">https://hpc-wiki.info/hpc/Introduction\_to\_Linux\_in\_HPC</a>

# THANK YOU

Follow us in social media:

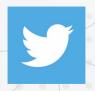

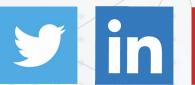

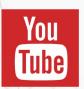

www.linkedin.com/company/permedcoe

@permedcoe

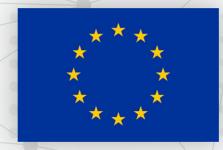

The PerMedCoE project has received funding from the European Union's Horizon 2020 research and innovation programme under the grant agreement N°951773

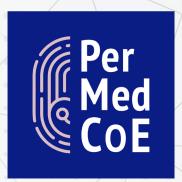

HPC/Exascale Centre of Excellence in Personalised Medicine

www.permedcoe.eu